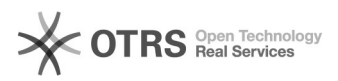

## Registro de novo Projeto de Pesquisa

## 20/05/2024 17:58:14

## **Imprimir artigo da FAQ**

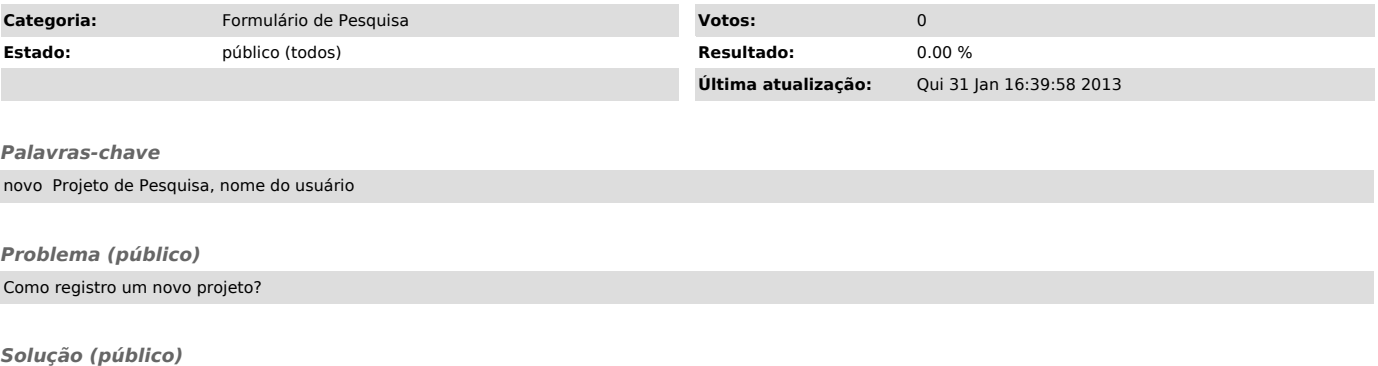

Acesse a página do novo formulário de registro de pesquisa. Clique no botão<br>"novo projeto?", o sistema lhe solicitará o seu "nome do usuário" e a sua<br>senha, se os dados conferirem, abrirá o formulário de registro, preencha